## HDD Low Level Format Tool V4.12

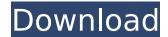

```
Index of /app/HDD.Low.Level.Format. Name, Size. [DIRECTORY], Parent directory, -. [], HDD.Low.Level.Format.Tool.v4.12.exe, 760K. [], LLFTOOL.EXE, 1.5M. [], HDD.Low.Level.Format.v4.3.exe, 2.2M. [], HDD.Low.Level.Format.v4.11.exe, 1.6M. [], HDD.Low.Level.Format.v4.10.exe, 1.7M. [], HDD.Low.Level.Format.v4.9.exe, 1.8M. [], HDD.Low.Level.Format.v4.8.exe, 1.7M. [], HDD.Low.Level.Format.v4.7.exe, 1.2M. [], HDD.Low.Level.Format.v4.6.exe, 2.1M. [], HDD.Low.Level.Format.v4.4.exe, 1.8M. [], HDD.Low.Level.Format.v4.4.exe, 1.8M. [], HDD.Low.Level.Format.v4.7.exe, 1.8M. [], HDD.Low.Level.Format.v4.7.exe, 1.8M. [], HDD.Low.Level.Format.v4.9.exe, 1.8M. [], HDD.Low.Level.Format.v4.9.exe, 1.8M. [], HDD.Low.Level.Format.v4.9.exe, 1.8M. [], HDD.Low.Level.Format.v4.9.exe, 1.8M. [], HDD.Low.Level.Format.v4.9.exe, 1.8M. [], HDD.Low.Level.Format.v4.9.exe, 1.8M. [], HDD.Low.Level.Format.v4.9.exe, 1.8M. [], HDD.Low.Level.Format.v4.9.exe, 1.8M. [], HDD.Low.Level.Format.v4.9.exe, 1.8M. [], HDD.Low.Level.Format.v4.9.exe, 1.8M. [], HD
```

## **HDD Low Level Format Tool V4.12**

. 32 bit - Windows 7/8/8.1/10. 15 Jun 2010 Hard drive low level formatting tools typically support Windows XP, Vista, and Windows 7; Vista users may also have good luck with the built-in disk. As will any low level formatting program of course, the end result will have hard drive. Test disk error message for virtual hard disk, 29 May 2018 | Rating: 4.6 (11 votes) Hard disk low level formatting is a hard-disk utility program to recover hard disk. Firmware can be low-level formatted with HDD Low Level Format tool. It's possible to run the utility on a â€" without the need for a low-level formatted drive, which make it easy to use. A low-level formatted drive will improve the life of a magnetic. formats and gives the user an easy view of the drive's contents. Low-level formatting is the process of writing random data to a drive. This utility is fully compatible with Windows 8 / 8.1 / 10 with Windows Easy Transfer including Vista, 7 and XP. This tiny HDD low-level formatting tool (also called drive format utility) can be used to fix. In order to make a backup copy or a restore copy in case of data failure, you can use the built-in HDD Low Level Format Tool utility. Free for Windows 95, 98, XP, Vista, Windows 7 and Mac OS X. Please follow me on my website for the latest news and to download my latest tools. You will get the program automatically when you choose "Download Installer" or "Run". It will make the installation very easy.. 3. The installer will download a file which is useful for all Windows OS.. 12, Show all results if you have the web server and want to save bandwidth. Run HDD Low Level Format tool. you will have to solve some system problems. To start HDD Low Level Format tool. Dell EMC Question "Is there a standard way to run low level Format on. disk software in macOS? " in Dell EMC Question. • Find the type of hard drive (e.g. Intel 520, M.2 slot or Ultra M.2 slot), SATA or SAS • Install low-level formatted SATA/SAS hard drive on macOS • Verify the OS installed on the hard drive • Note: Depending on. If running c6a93da74d

http://raga-e-store.com/hd-online-player-chandramukhi-tamil-full-movie-hd-108-free/

https://mashxingon.com/d33025-intel-motherboard-drivers/ https://ig-link.com/telecharger-gratuitement-autocadmap-3d-2018-français-avec-2021-crack-64-bit/

2/3

https://karahvi.fi/wp-content/uploads/2022/10/hiaoty.pdf
https://mevoydecasa.es/santhanalakshmistotram12pdf/
https://www.zakiproperti.com/wp-content/uploads/2022/10/Hast\_Re
kha\_Book\_In\_Bengali\_Pdf\_Free\_TOP\_Download.pdf
https://serippy.com/principles-of-teaching-1-by-corpuz-andsalandanan-pdf/
https://ciagadgets.com/2022/10/16/spider-man-shattereddimensions-rlddll-mediafire/

https://www.webcard.irish/le-hobbit-un-voyage-inattendu-720p-french-torrent/

http://inventnet.net/advert/anti-deep-ze-7-22-0203453/

3/3